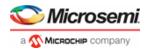

# SPI-DirectC v2.1 & DirectC v4.1 Release Notes

#### Contents

What's New in this Release Supported Families Known Issues and Workarounds System Requirements Download DirectC Installer v1.1

#### What's New in this Release

DirectC V4.1 has enhanced RTG4™ programming algorithm to perform additional checks after programming every frame. In addition, M2S/M2GL "Device Info" action has been modified to display fabric and eNVM bitstream digests on both DirectC and SPI-DirectC solutions.

This version of DirectC operates on DAT files generated by Designer v8.6 or later for programming IGLOO, IGLOO nano, IGLOO PLUS, ProASIC3, ProASIC3L (excluding M1 variants), SmartFusion, and Fusion. Libero version 11.4 or later should be used to generate DAT files for IGLOO2 and SmartFusion2 devices.

Full plain text and encrypted programming support is provided for array, FlashROM, eNVM and security components. The DirectC software supports 8-, 16-, and 32-bit microprocessors.

## JTAG-DirectC SARs Fixed:

SAR 93419: RTG4 - Enhance programming algorithm to check the status of every frame after programming.

SAR 91528: M2S/M2GL – Enhance programming algorithm to address a false failure when entering programming mode.

SAR 93836: M2S/M2GL - Enhance Device Info action to export bitstream fabric and eNVM digest values.

## SPI-DirectC SARs Fixed:

SAR 91528: M2S/M2GL – Enhance programming algorithm to address a false failure when entering programming mode.

SAR 93836: M2S/M2GL - Enhance Device Info action to export bitstream fabric and eNVM digest values.

1 November 2019

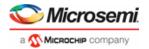

# **Supported Families**

DirectC v4.1 is available to support IGLOO® nano—the world's lowest power FPGA, IGLOO, IGLOO PLUS, IGLOO2, ProASIC®3, ProASIC nano, ProASIC3L (excluding M1 variants), PolarFire™, RTG4™, SmartFusion2, SmartFusion, and Fusion.

SPI-DirectC v2.1 is available to support the PolarFire™, IGLOO2 and SmartFusion2 families of devices.

| Product Family | Device                                                                                                    |
|----------------|----------------------------------------------------------------------------------------------------|
| IGLOO          | AGL015, AGL030, AGL060, AGL125, AGL250,<br>AGL600, AGL1000, AGLE600,<br>M1AGL250, M1AGL600                                                                         |
| IGLOO nano     | AGLN010, AGLN015, AGLN020, AGLN060,<br>AGLN125, AGLN250,<br>AGLN030Z, AGLN060Z, AGLN125Z, AGLN250Z                                                                 |
| IGLOO PLUS     | AGLP030, AGLP060, AGLP125                                                                                                    |
| IGLOO2         | M2GL005, M2GL010, M2GL025, M2GL050, M2GL090, M2GL1050                                                                                                    |
| ProASIC3       | A3P015, A3P030, A3P060, A3P125,<br>A3P250, A3P400, A3P600, A3P1000,<br>A3PE1500, A3PE3000,<br>M7A3P400, M7A3P1000,<br>M1A3P250, M1A3P600, M1A3P1000,<br>M1A3PE1500 |
| ProASIC3 nano  | A3PN010, A3PN015, A3PN020, A3PN060,<br>A3PN125, A3PN250,<br>A3PN030Z, A3PN060Z, A3PN125Z, A3PN250Z                                                                 |
| ProASIC3L      | A3P250L, A3P600L, A3P1000L                                                                                                    |
| SmartFusion2   | M2S005, M2S010, M2S025, M2S050, M2S090, M2S150                                                                                                    |
| PolarFire      | MPF300                                                                                                    |
| RTG4           | RT4G150                                                                                                    |
| SmartFusion    | A2F200, A2F500                                                                                                    |
| Fusion         | AFS090, AFS250, AFS600, AFS1500,<br>M7AFS600,<br>M1AFS250,M1AFS600, M1AFS1500,<br>P1AFS600, P1AFS1500                                                              |

DirectC v1.3 must be used for programming ProASICPLUS (APA) devices.

Security programming is enabled. Take care when using this feature. DirectC is designed for remote reprogramming via a microprocessor. Security programming should only take place in a trusted environment. In a non-secure environment, the communications line between the PC and the remote equipment must be secured by the end customer. After altering the security settings, remote upgrades using DirectC with an encrypted STAPL file (matching the AES key programmed during altering the security settings) can be safely carried out over a non-secure communications line by the user.

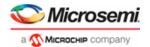

### **Known Issues and Workarounds**

**SAR 18887**: When using the compiler option, ENABLE\_CODE\_SPACE\_OPTIMIZATION, programming the CORE or FROM of a previously secured device, using a DAT file with a different security key will erroneously pass. The device remains in the same state prior to the operation. The CORE or FROM programming is not executed on the device. This SAR does not apply to the SmartFusion2 or IGLOO2 families of devices.

SAR109901: To avoid a potential IO glitch when exiting programming mode, do the following::

```
SmartFusion2/IGLOO2:
Add the following line in dpG4alg.h:
     #define G4M EXTEST2
                               0x09u
Replace the following function in dpG4alg.c:
      dp G4M exit(void) {
      }
With this one:
      void dp G4M exit(void)
          if (pgmmode flag == TRUE)
              opcode = ISC DISABLE;
              IRSCAN in();
      goto jtag state(JTAG RUN TEST IDLE, G4M STANDARD CYCLES);
              dp delay(G4M STANDARD DELAY);
              opcode = ISC DISABLE;
              dp G4M device poll(32u, 31u);
              #ifdef ENABLE DISPLAY
              if ((error code != DPE SUCCESS) && (unique exit code
      == DPE SUCCESS))
                   dp display text("\r\nFailed to disable
      programming mode.");
              #endif
          }
          #ifdef ENABLE DISPLAY
          dp G4M read fsn();
          #endif
          opcode = G4M EXTEST2;
          IRSCAN in();
          goto jtag state(JTAG RUN TEST IDLE, G4M STANDARD CYCLES);
          dp delay(G4M EXTEST2 DELAY);
          goto jtag state(JTAG TEST LOGIC RESET, Ou);
          return;
```

}

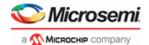

#### RTG4:

```
Add the following line in dpRTG4alg.h:
     #define RTG4M EXTEST2
                                0x09u
Replace the following function in dpRTG4alg.c:
     void dp RTG4M exit(void)
      }
With this one:
     void dp RTG4M exit(void)
          if (rtg4 pgmmode flag == TRUE)
              #ifdef ENABLE DISPLAY
              dp RTG4M read dsn();
              #endif
              opcode = ISC_DISABLE;
              IRSCAN in();
     goto jtag state(JTAG RUN TEST IDLE,RTG4M STANDARD CYCLES);
              dp delay(RTG4M STANDARD DELAY);
              opcode = ISC DISABLE;
              dp RTG4M device poll(32u, 31u);
              #ifdef ENABLE DISPLAY
              if ((error code == DPE POLL ERROR) &&
      (unique exit code ==
     DPE_SUCCESS))
                  dp display text("\r\nFailed to disable
     programming mode.");
              #endif
          opcode = RTG4M EXTEST2;
          IRSCAN in();
     goto jtag state(JTAG RUN TEST IDLE, RTG4M STANDARD CYCLES);
          dp delay(RTG4M EXTEST2 DELAY);
          opcode = RTG4M JTAG_RELEASE;
          IRSCAN in();
          dp delay(RTG4M RESET DELAY);
     goto jtag state(JTAG TEST LOGIC RESET,RTG4M RESET CYCLES);
          return;
      }
```

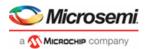

#### PolarFire:

```
Add the following line in dpG5alg.c:
     #define G5M EXTEST2
                              0x09u
Replace the following function in dpG5alg.c:
      void dp_G5M_exit(void)
      {
      }
With this one:
      void dp G5M exit(void)
          if (g5 pgmmode flag == TRUE)
              opcode = G5M ISC DISABLE;
              IRSCAN_in();
      goto jtag state(JTAG RUN TEST IDLE, G5M STANDARD CYCLES);
              dp delay(G5M STANDARD DELAY);
              opcode = G5M ISC DISABLE;
              dp G5M device poll(32u, 31u);
              #ifdef ENABLE DISPLAY
              if ((error code != DPE SUCCESS) && (unique exit code
      == DPE SUCCESS))
                  dp_display_text("\r\nFailed to disable
      programming mode.");
              #endif
          #ifdef ENABLE DISPLAY
          dp G5M read fsn();
          #endif
          opcode = G5M EXTEST2;
          IRSCAN in();
          goto_jtag_state(JTAG_RUN_TEST_IDLE,G5M_STANDARD_CYCLES);
          dp delay(G5M EXTEST2 DELAY);
          goto_jtag_state(JTAG TEST LOGIC_RESET,5u);
          return;
      }
```

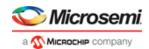

## System Requirements

Any development system that supports ANSI C Programming.

Microprocessor compiler for the chosen platform.

DAT file generated by Microsemi Designer Software or Microsemi Libero® Integrated Design Environment (IDE).

#### Download DirectC Installer v1.1

DirectC Installer v1.1 (187 MB)

Note: DirectC installer v1.1 contains the source, sample projects, and Libero design files for both DirectC V4.1 and SPI-DirectC v2.1 solutions. In addition, Windows based UARTHostLoader application used to interact with the IAR sample projects is included in this installer. Please see DirectC and SPI-DirectC user guides for more information.

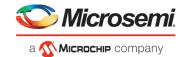

Microsemi Headquarters
One Enterprise, Aliso Viejo,
CA 92656 USA
Within the USA: +1 (800) 713-4113
Outside the USA: +1 (949) 380-6100
Fax: +1 (949) 215-4996
Email: sales.support@microsemi.com
www.microsemi.com

©2019 Microsemi, a wholly owned subsidiary of Microschip Technology Inc. All rights reserved. Microsemi and the Microsemi logo are registered trademarks of Microsemi Corporation. All other trademarks and service marks are the property of their respective owners.

Microsemi makes no warranty, representation, or guarantee regarding the information contained herein or the suitability of its products and services for any particular purpose, nor does Microsemi assume any liability whatsoever arising out of the application or use of any product or circuit. The products sold hereunder and any other products sold by Microsemi have been subject to limited testing and should not be used in conjunction with mission-critical equipment or applications. Any performance specifications are believed to be reliable but are not verified, and Buyer must conduct and complete all performance and other testing of the products, alone and together with, or installed in, any end-products. Buyer shall not rely on any data and performance specifications or parameters provided by Microsemi. It is the Buyer's responsibility to independently determine suitability of any products and to test and verify the same. The information provided by Microsemi hereunder is provided "as is, where is" and with all faults, and the entire risk associated with such information is entirely with the Buyer. Microsemi does not grant, explicitly or implicitly, to any party any patent rights, licenses, or any other IP rights, whether with regard to such information itself or anything described by such information. Information provided in this document is proprietary to Microsemi, and Microsemi reserves the right to make any changes to the information in this document or to any products and services at any time without notice.

#### **About Microsemi**

Microsemi, a wholly owned subsidiary of Microchip Technology Inc. (Nasdaq: MCHP), offers a comprehensive portfolio of semiconductor and system solutions for aerospace & defense, communications, data center and industrial markets. Products include high-performance and radiation-hardened analog mixed-signal integrated circuits, FPGAs, SoCs and ASICs; power management products; timing and synchronization devices and precise time solutions, setting the world's standard for time; voice processing devices; RF solutions; discrete components; enterprise storage and communication solutions, security technologies and scalable anti-tamper products; Ethernet solutions; Power-over-Ethernet ICs and midspans; as well as custom design capabilities and services. Learn more at www.microsemi.com.